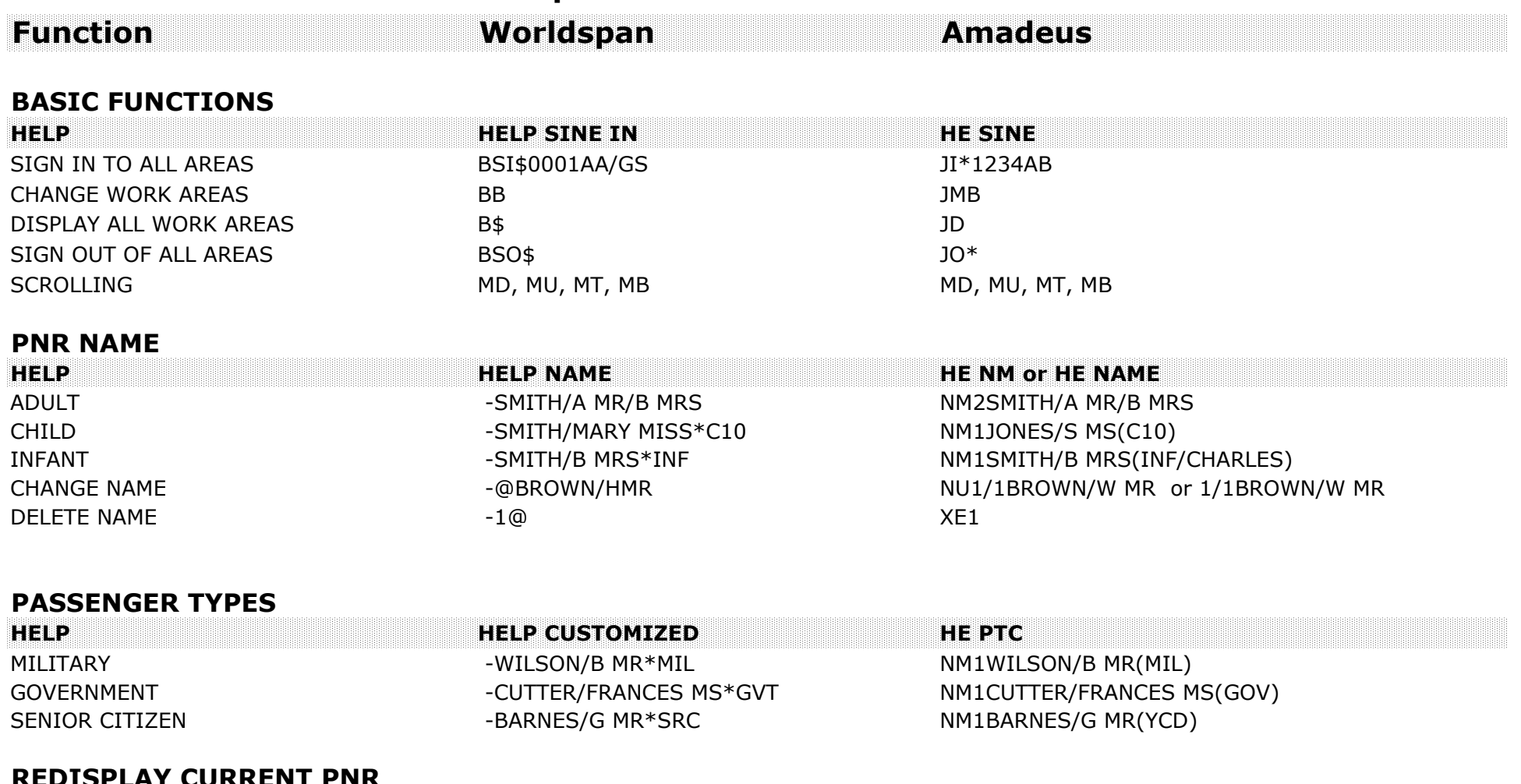

#### **REDISPLAY CURRENT PN R**

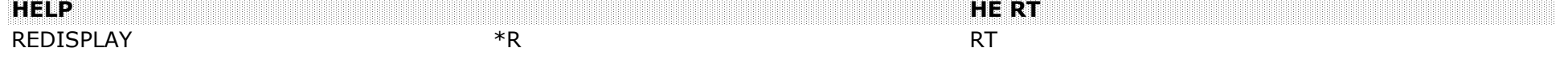

 $\mathsf{CHANGE} \hspace{1.5cm} 5\$@$# \hspace{1.5cm} 9/\mathsf{CHECK}$ DELETE 5\$@ XE9

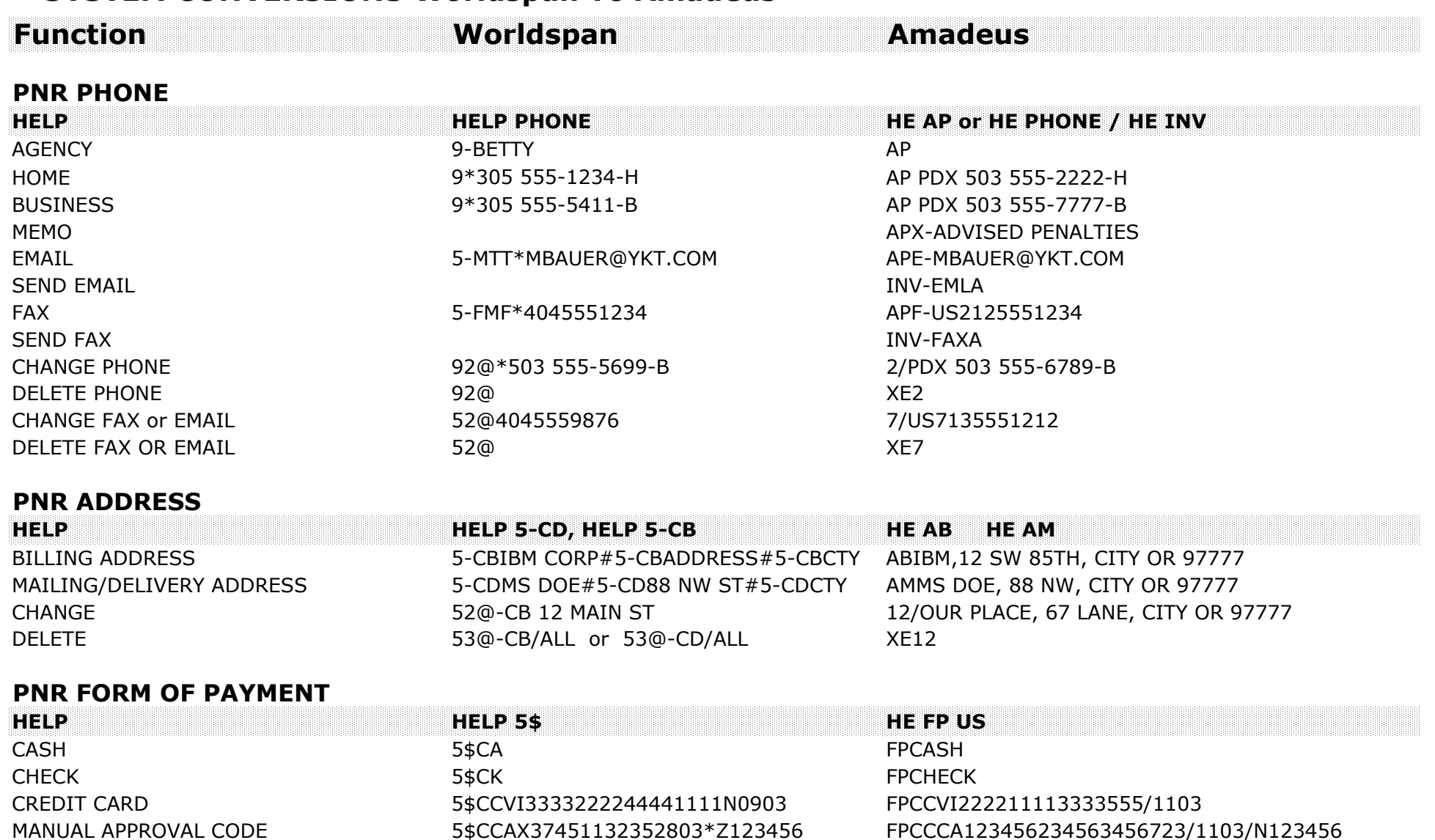

5F\$CCVI42179220122595N0202 FPCCCA123456234563456723/1103/L4

FOR MCO LINE NUMBER 4

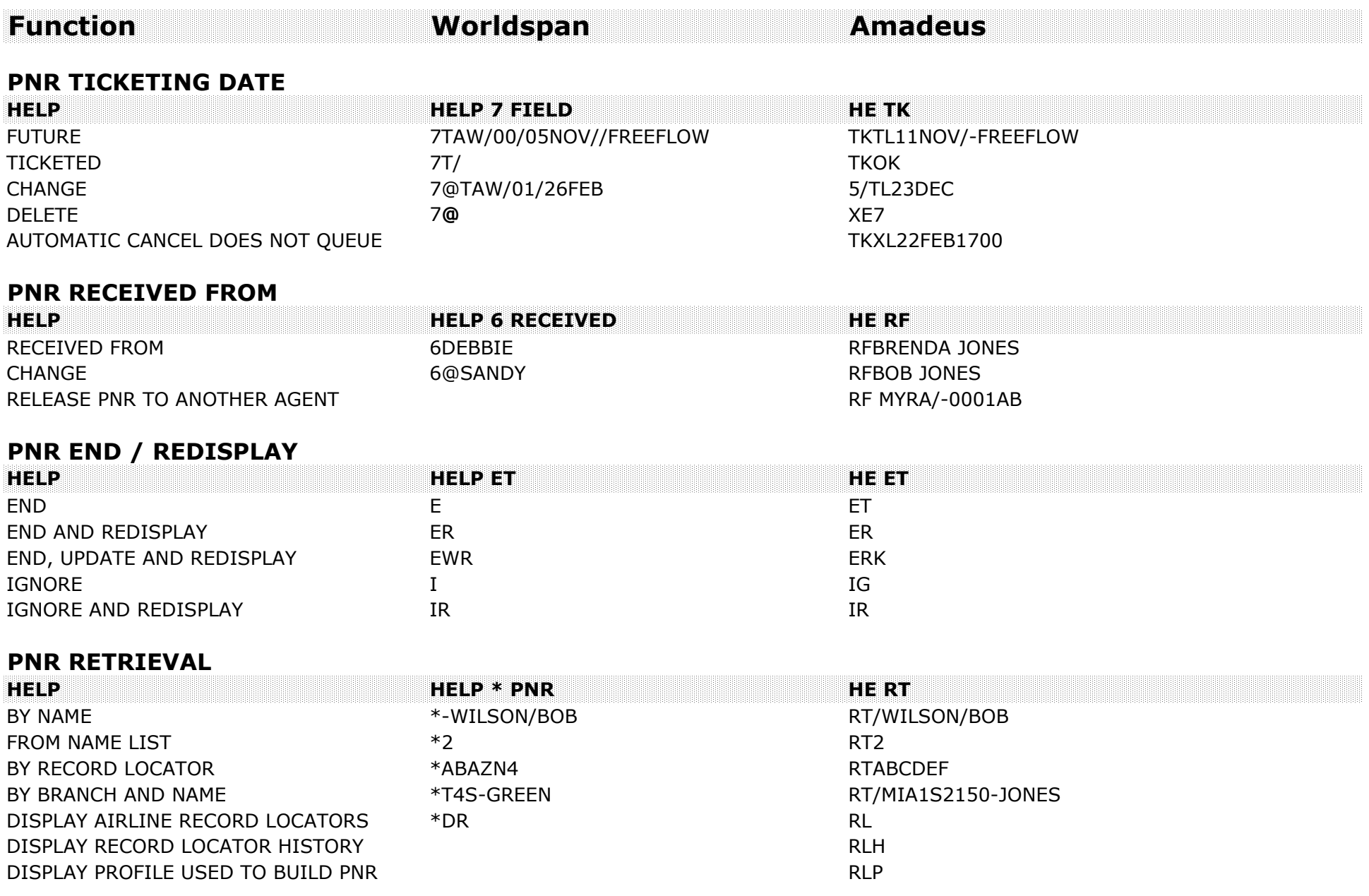

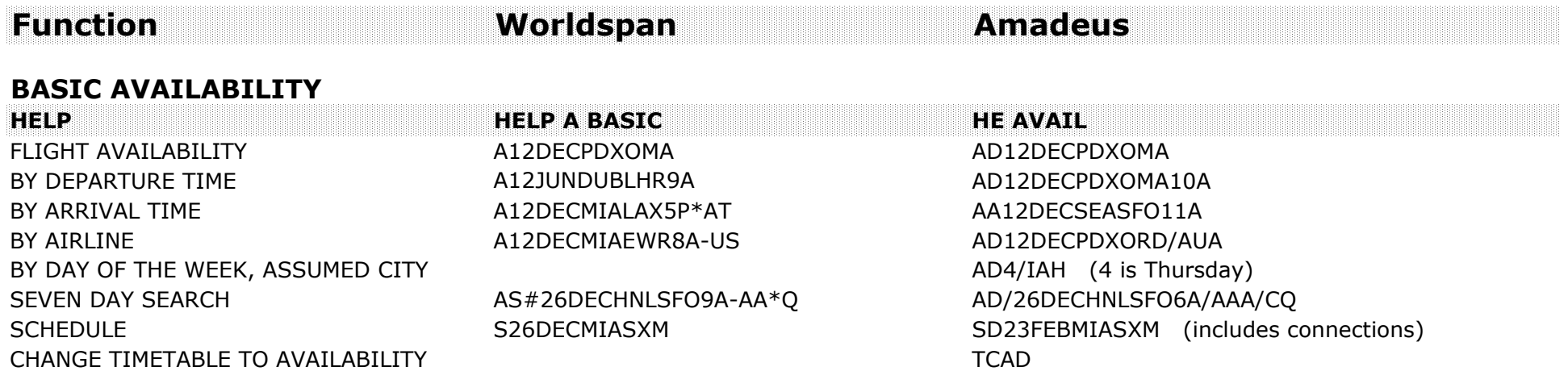

#### **CHANGE/MODIFY BASIC AVAILABILITY**

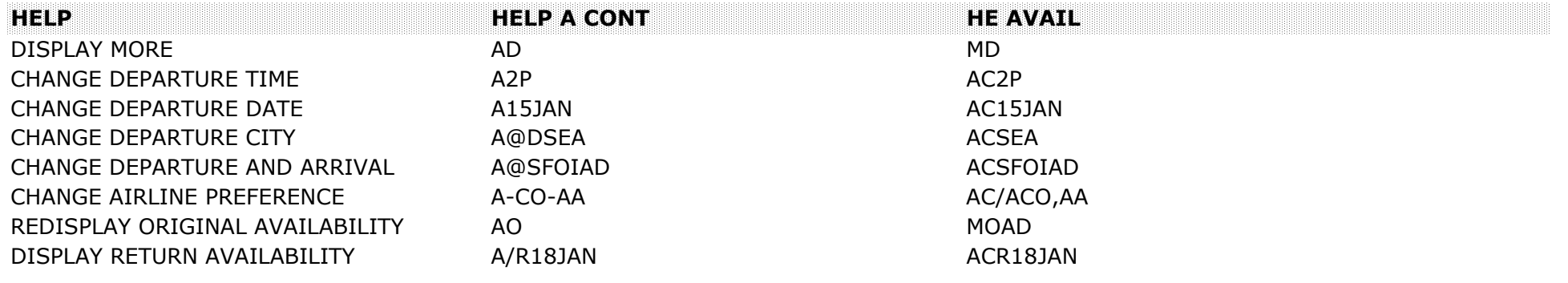

#### **DIRECT LINK AVAILABILITY**

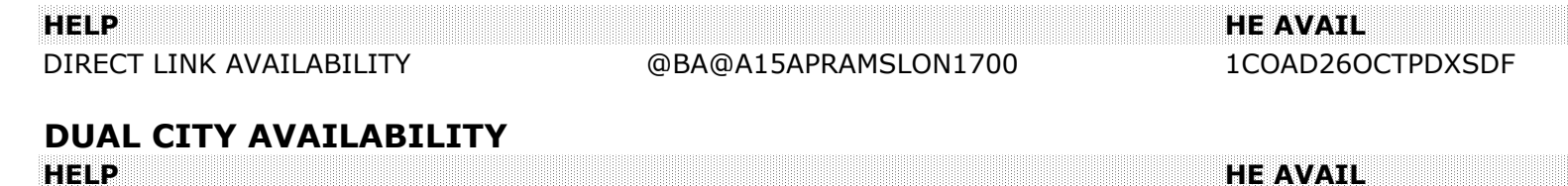

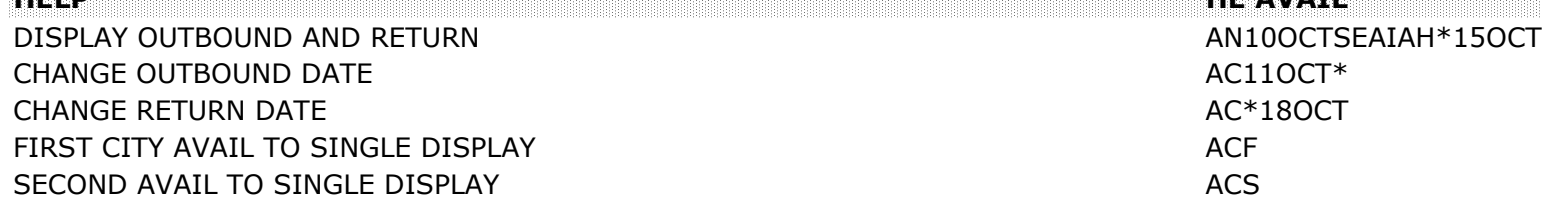

 $AC110CT*$  AC\*18OCT **ACF** 

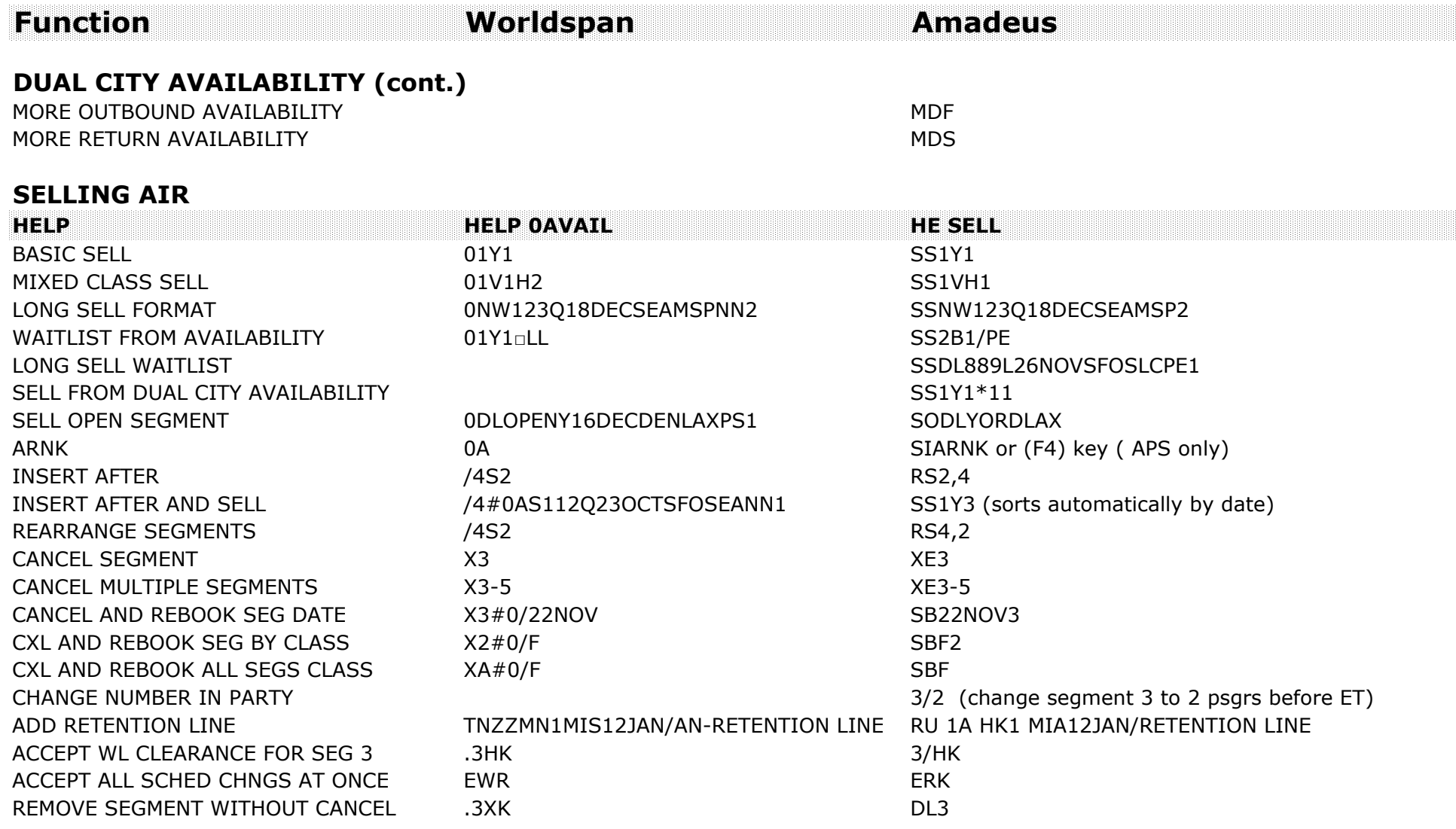

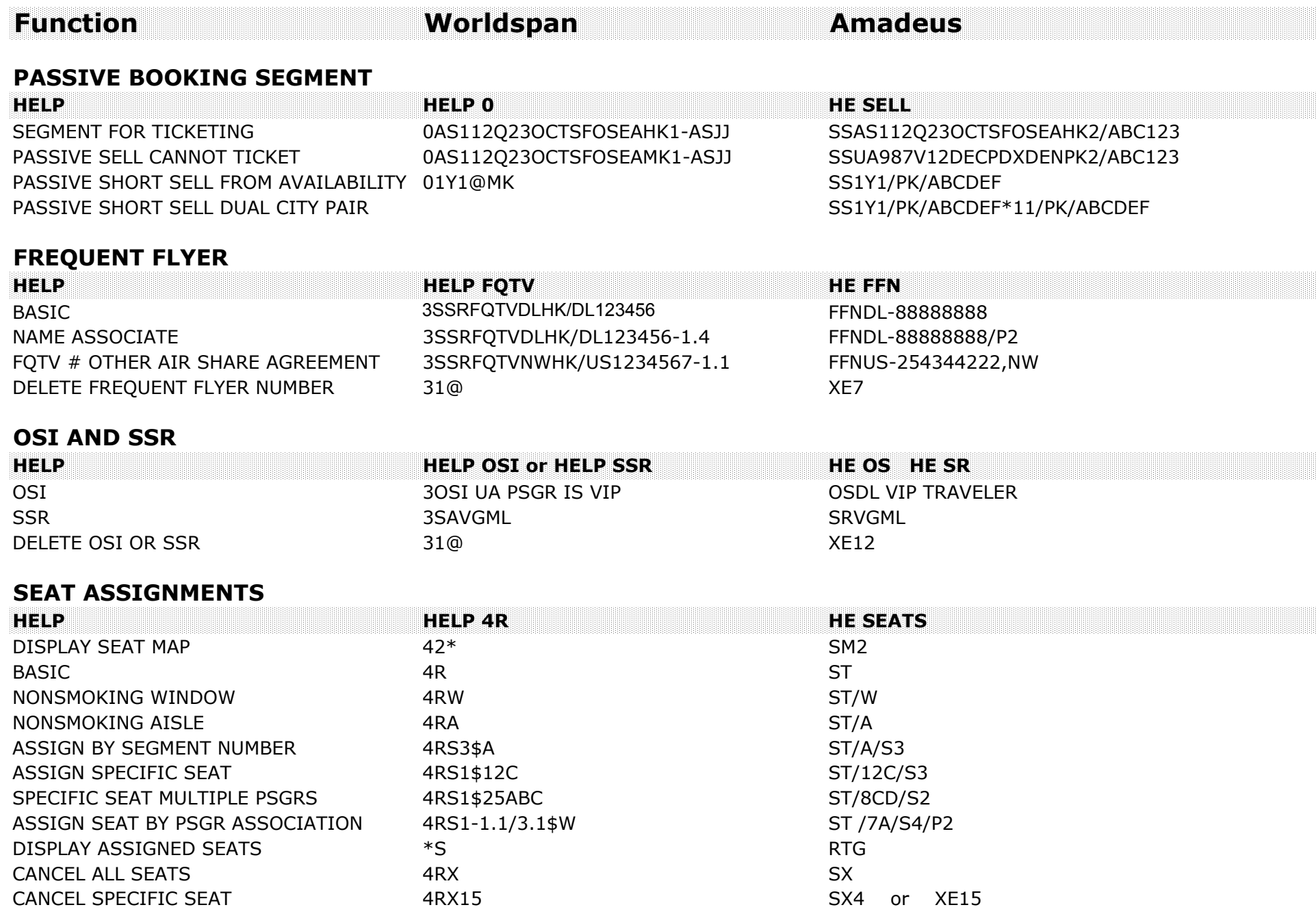

CHANGE FARE QUOTE AIRLINE  $4F^* - DL$   $4F^* - DL$  FQDC/ADL CHANGE QUOTE, FARE TYPE 4F\*ML 4F\*ML 6 CHANGE QUOTE, FARE TYPE REDISPLAY PREVIOUS FARE QUOTE  $4F^*$  4F\* MPFQD

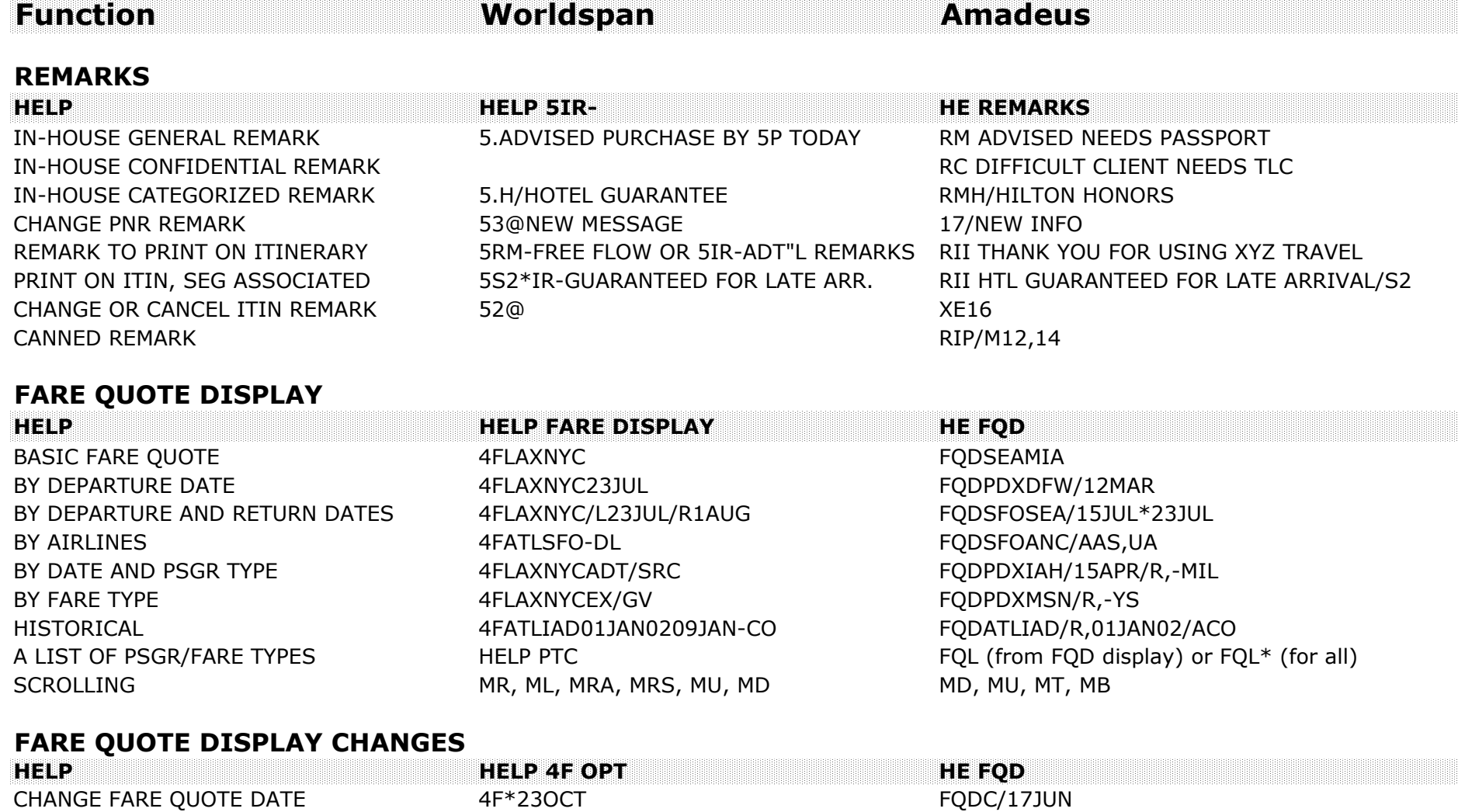

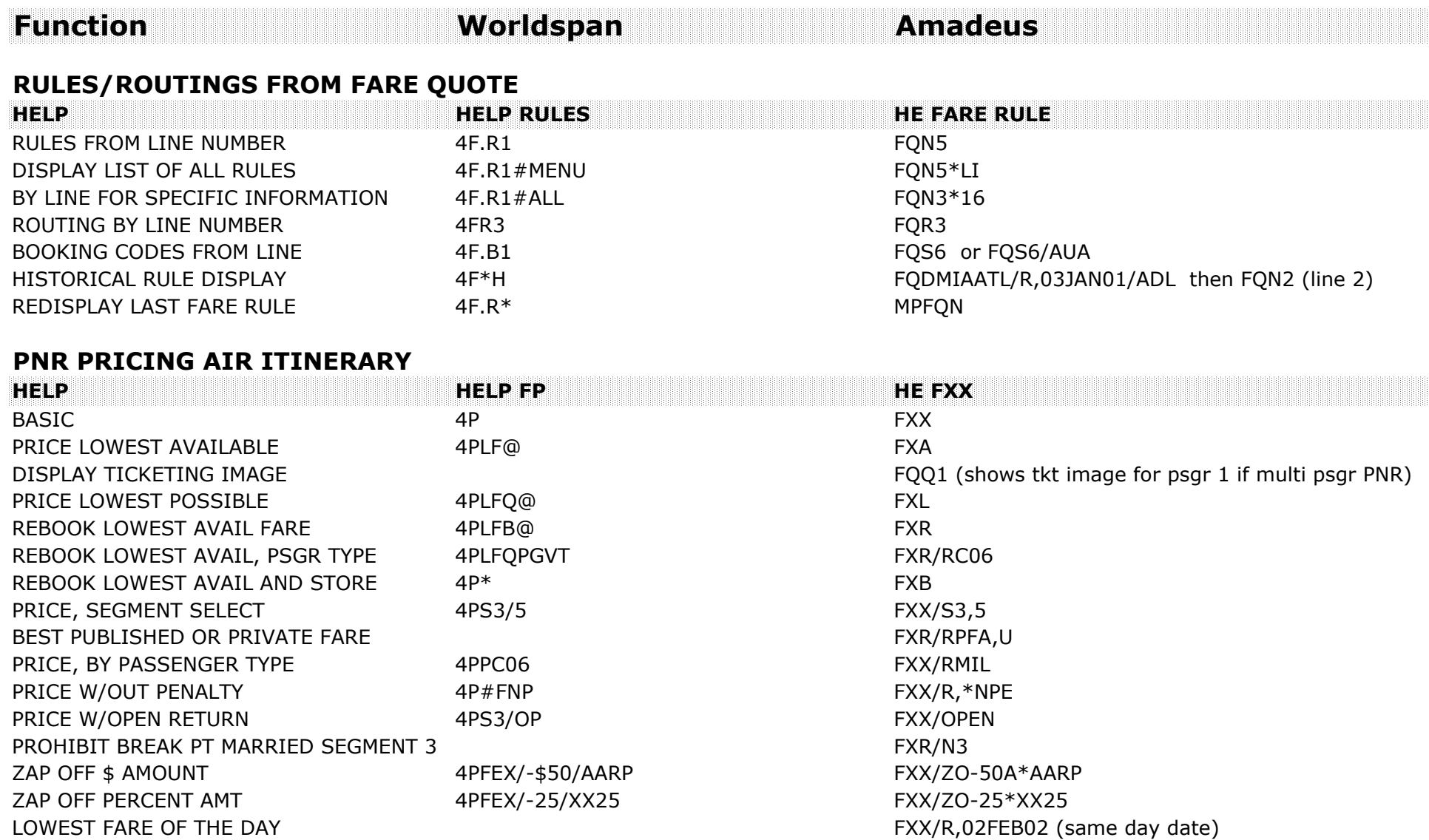

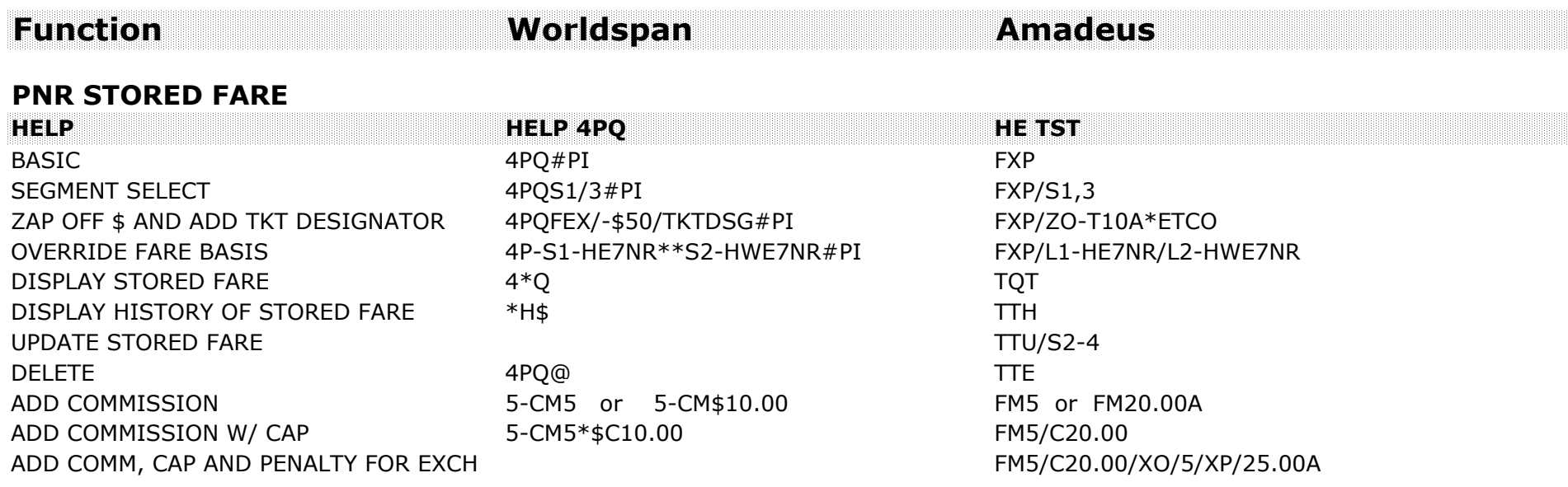

#### **HISTORICAL FARE QUOTE RECORD**

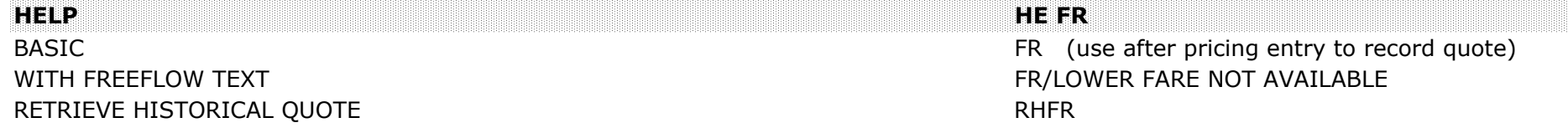

#### **PRICING / MANUALLY STORED FARE**

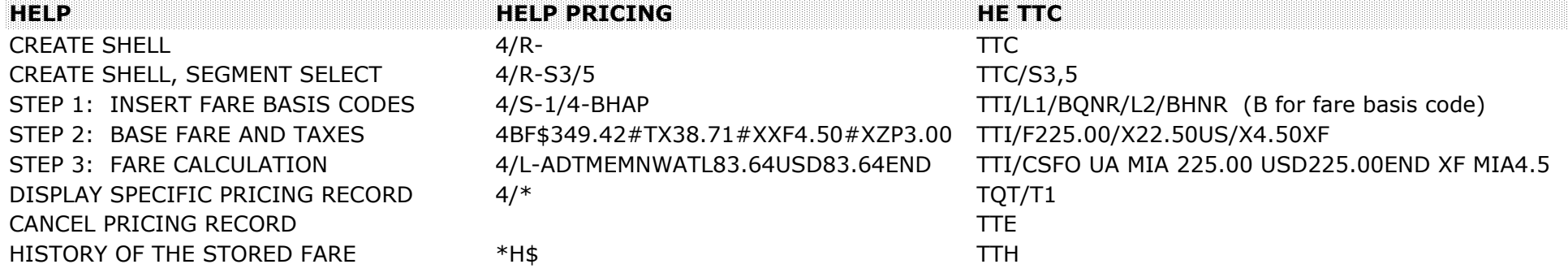

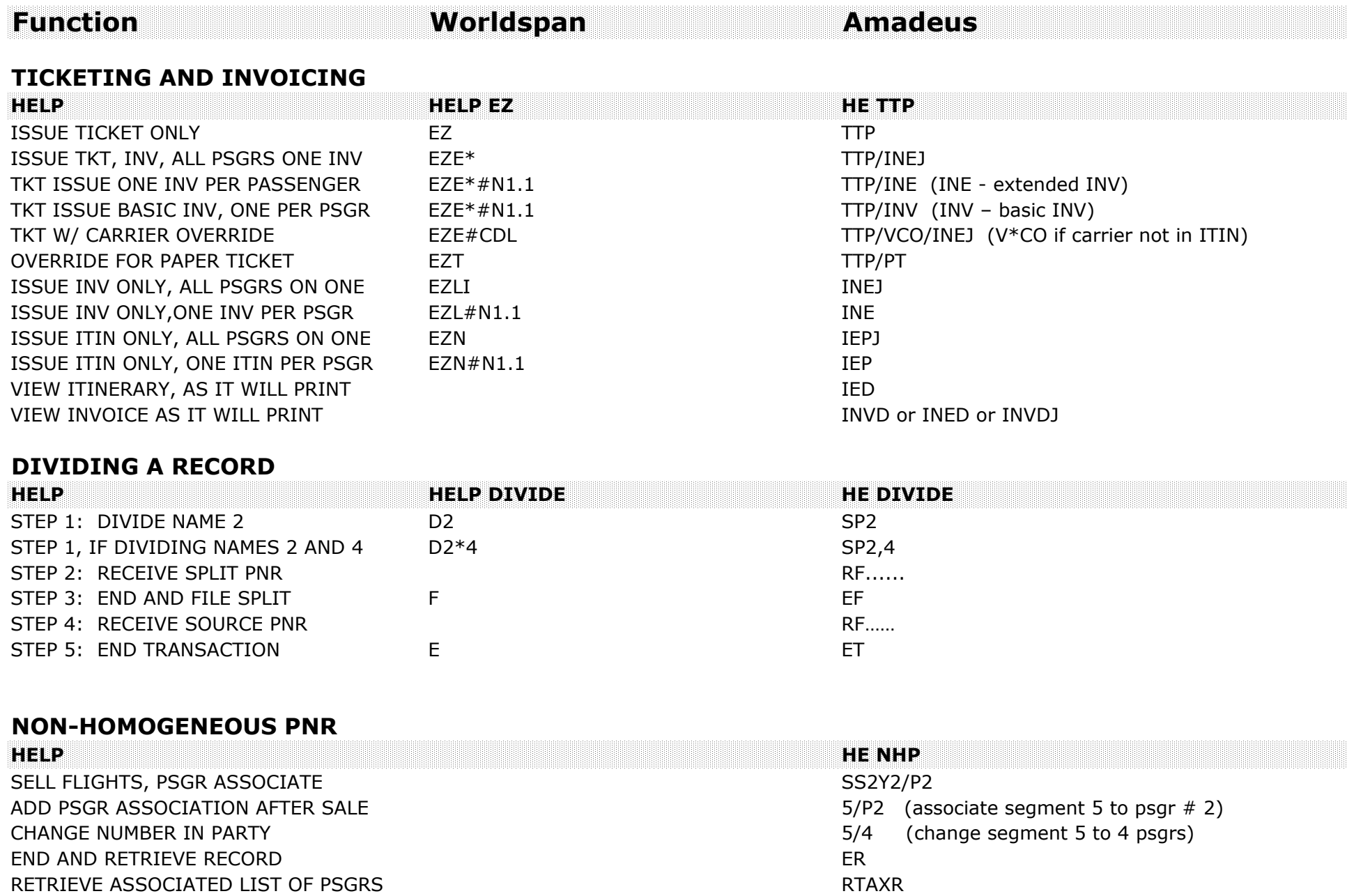

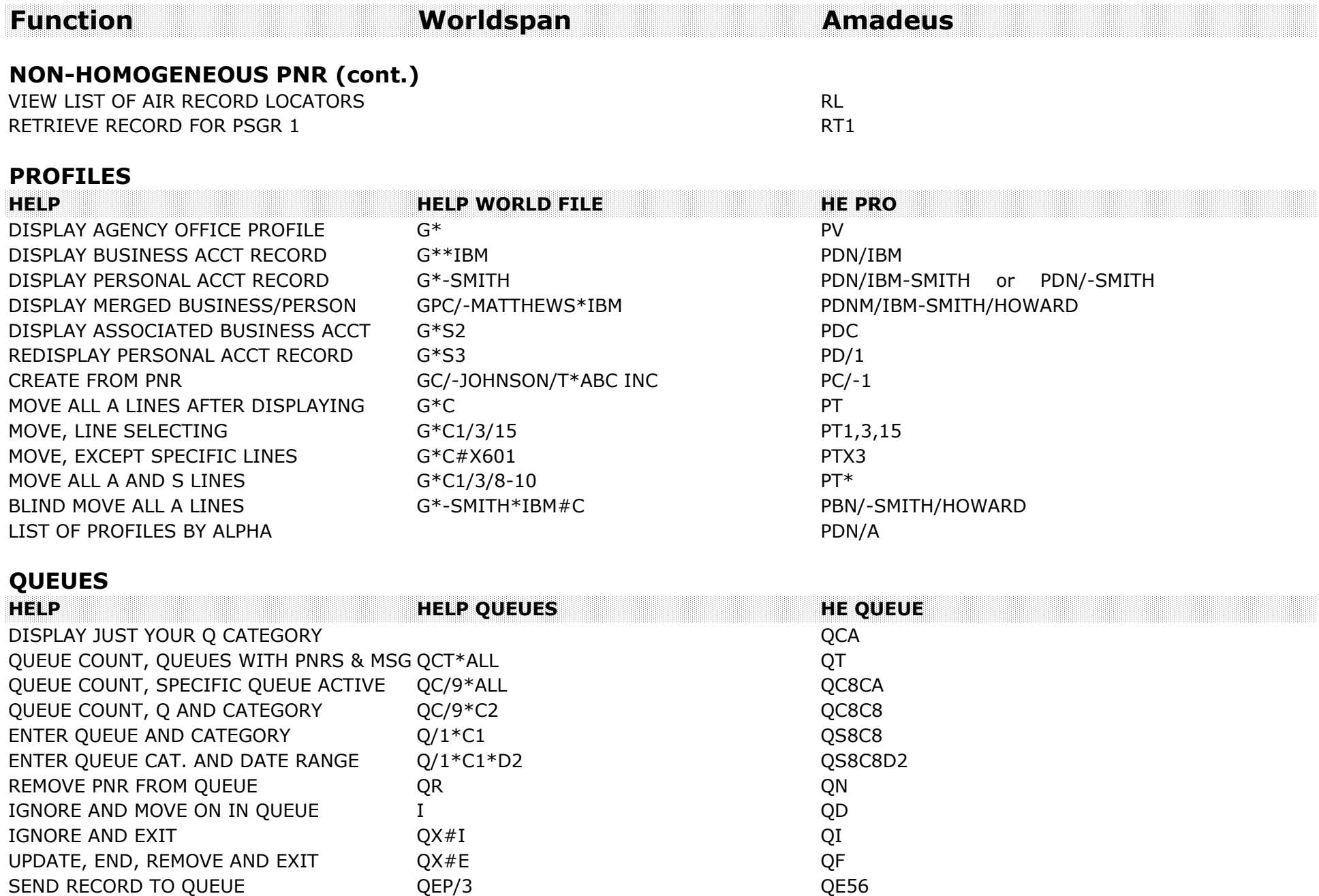

DECODE HOTEL **HOTEL HORA** HCRA DNH BW

DECODE CAR DECODE CAR CRCZE CRCZE DNC ZE ENCODE CAR CRCHERTZ DNC HERTZ

ENCODE HOTEL HCRAMADA DNH BEST WESTERN

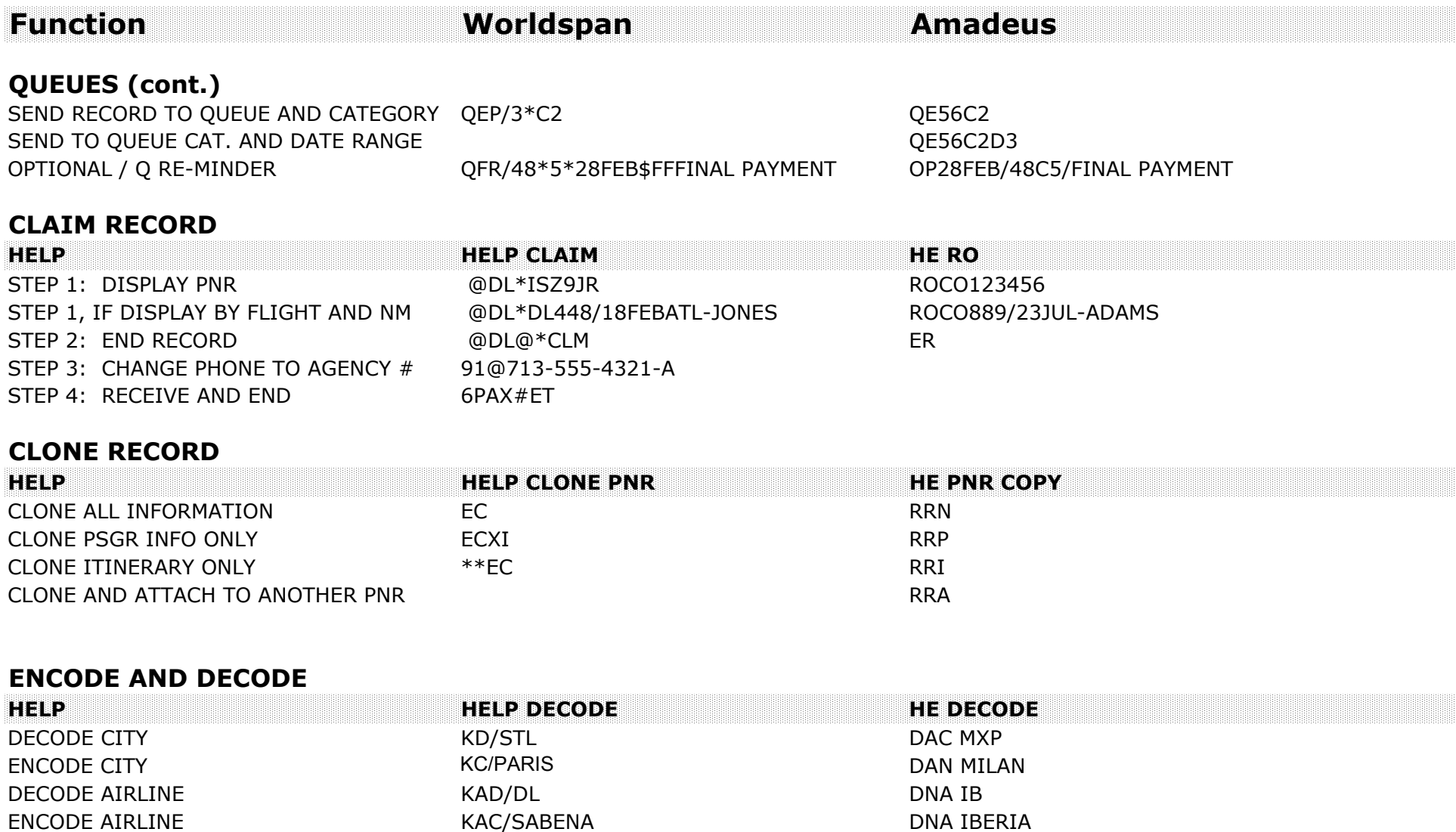

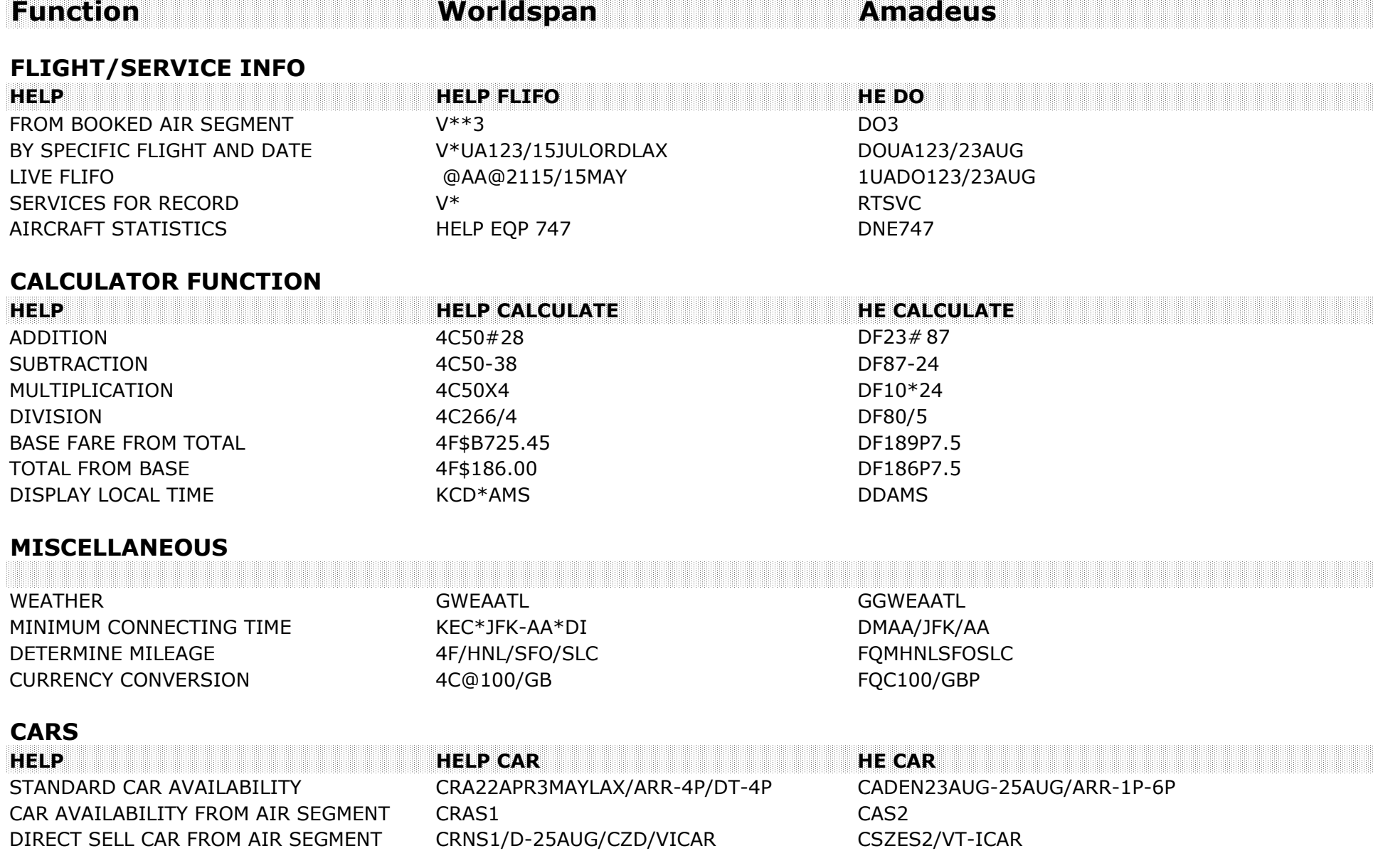

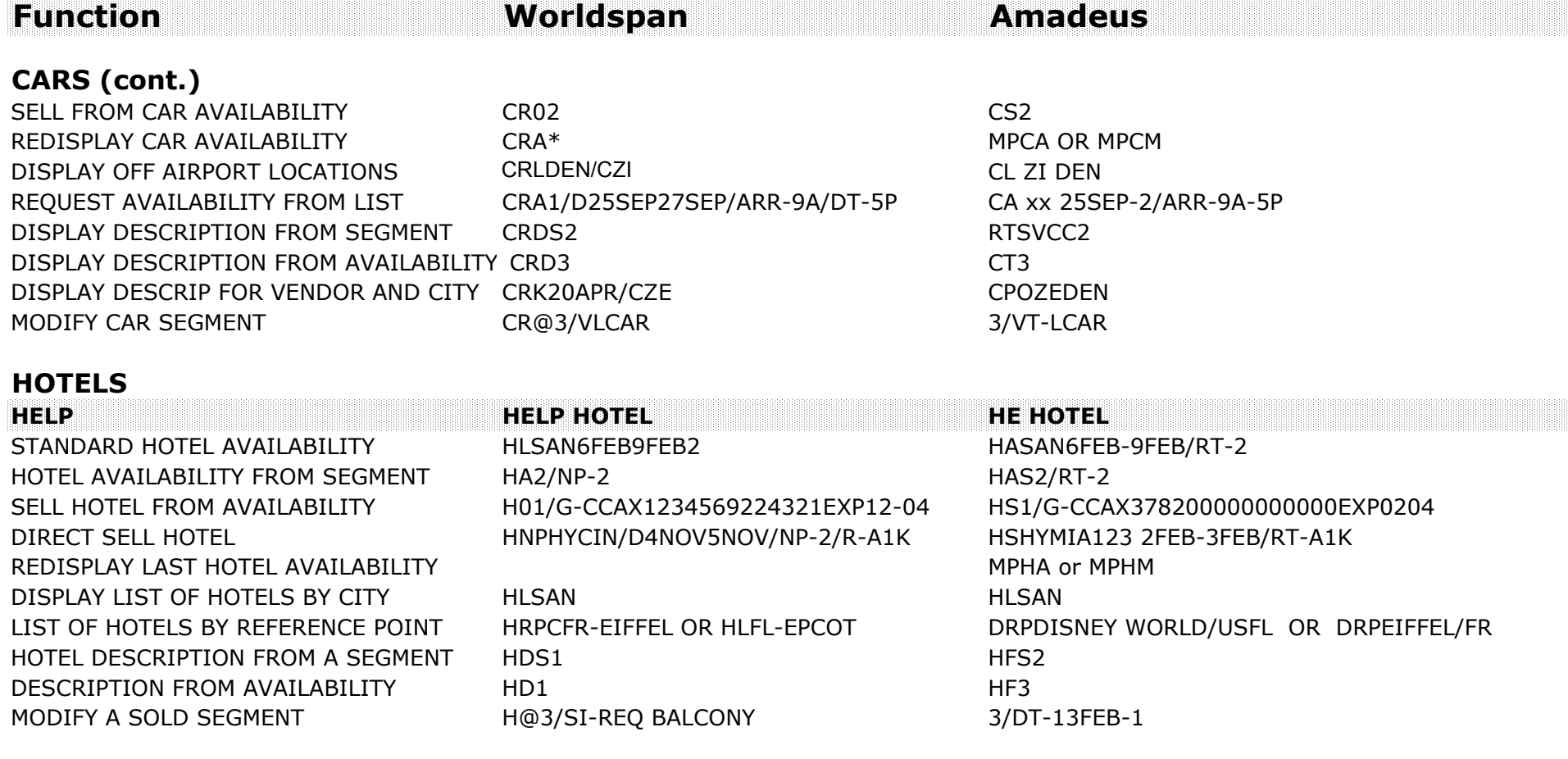